# 

# Digital Product Development

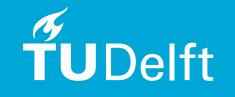

# # Hello, World!

#### dpd-io@tudelft.nl

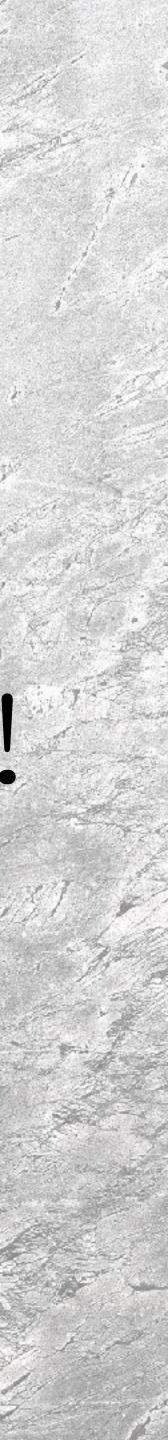

# House Keeping - Hybrid

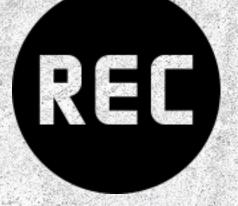

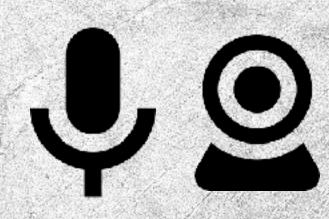

**MS** Teams events are recorded and made available

All interactions via MS Teams Cam & Mic

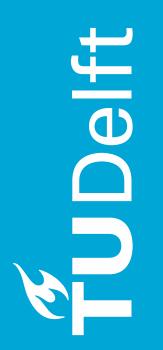

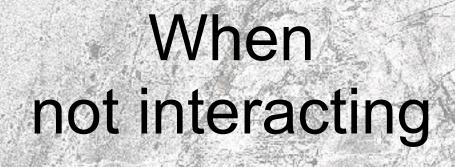

In the room speaker off at all time

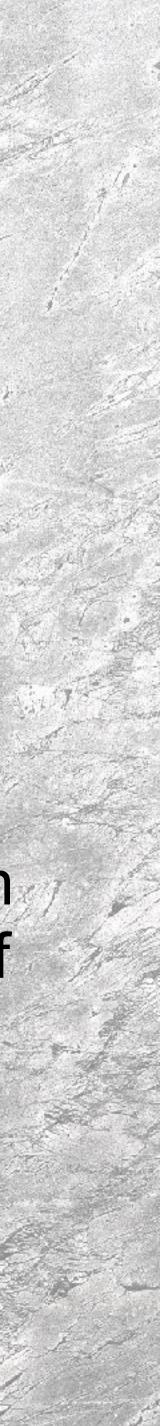

# • You & Us What to learn & how? • Break Interactive session: DPD Canvas

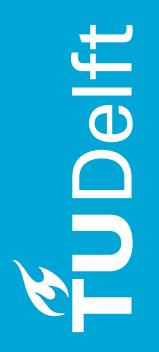

# What's the plan for this session?

# A Warm Welcome from the Whole Team!

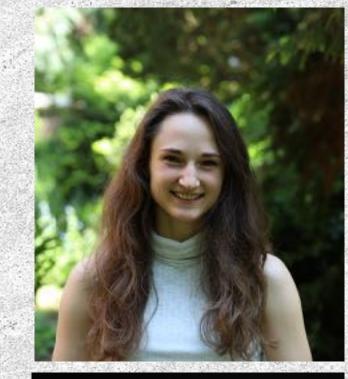

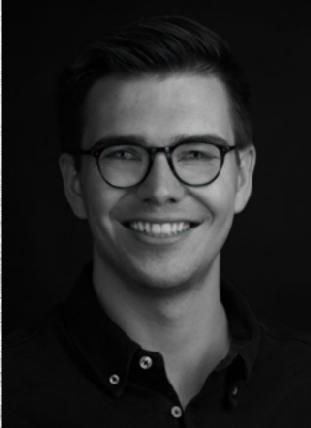

Ę

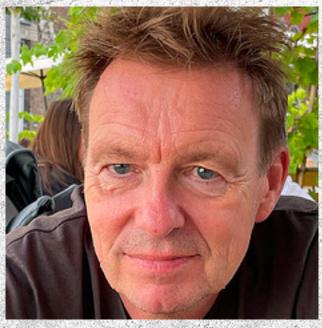

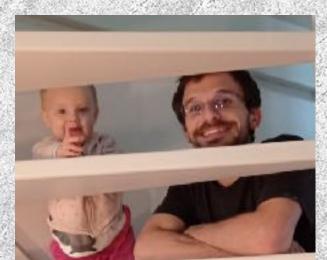

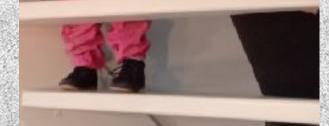

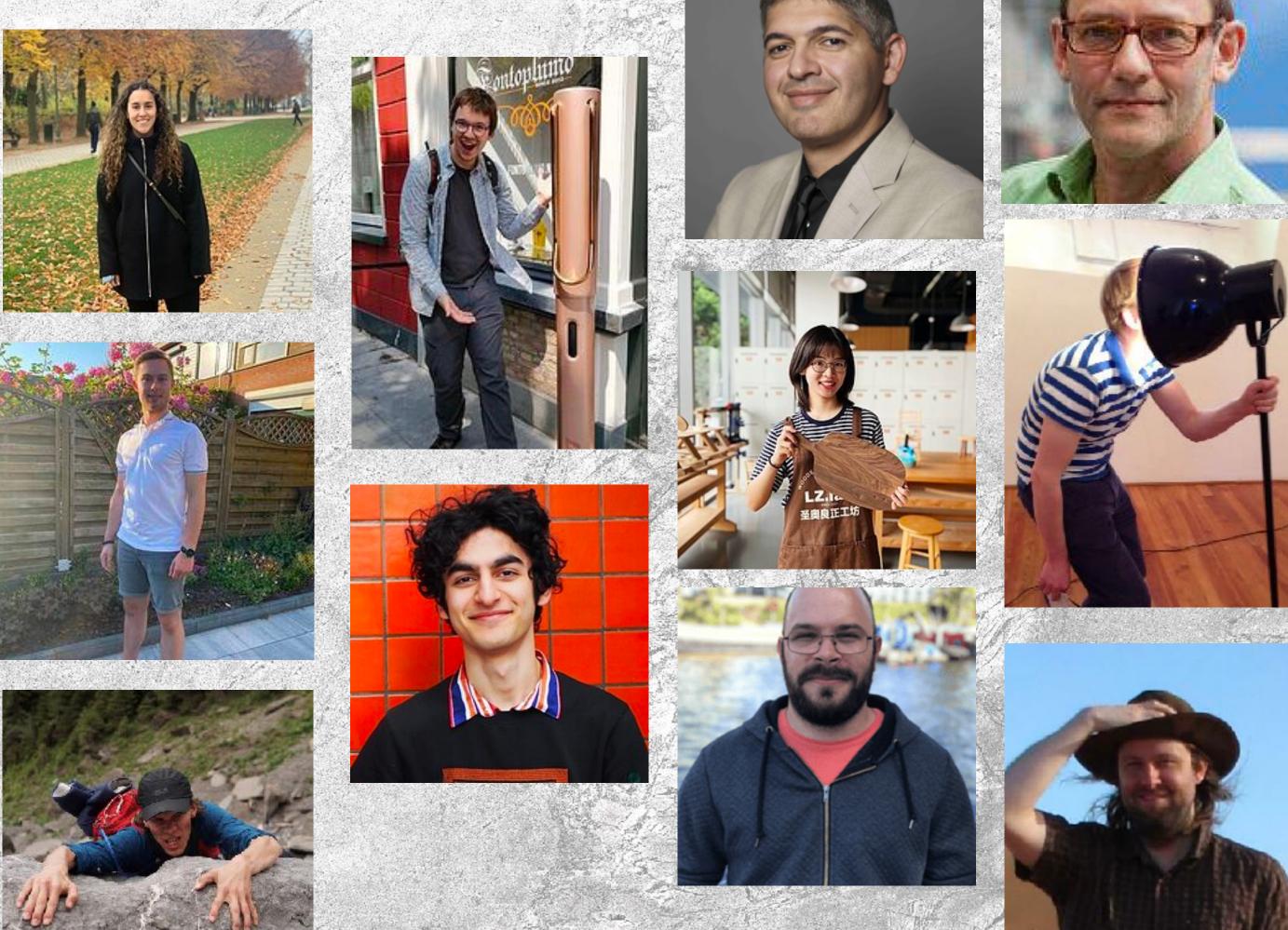

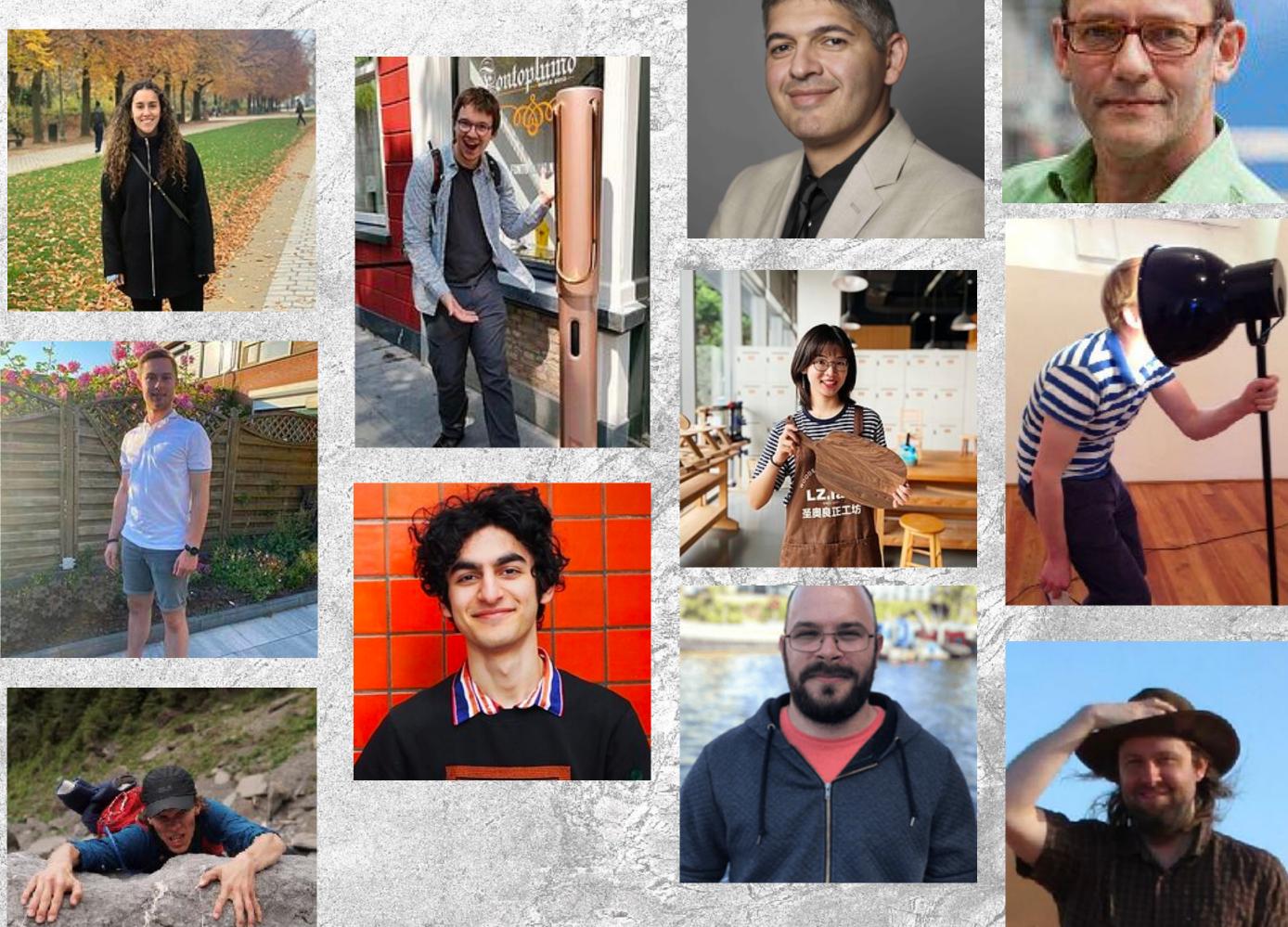

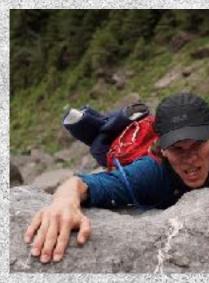

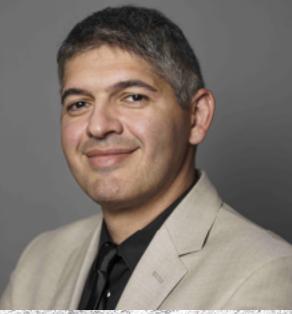

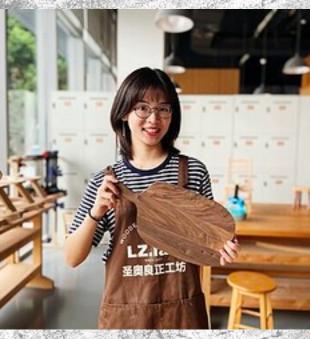

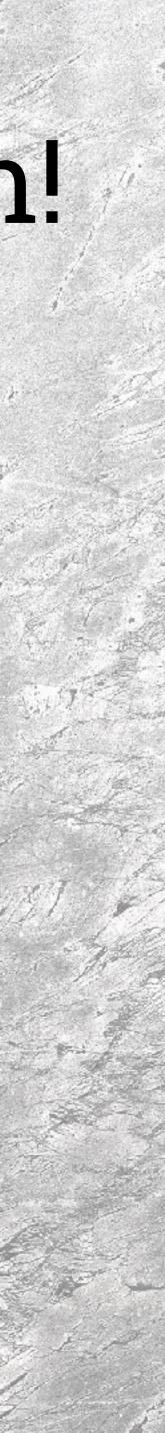

# All on Discourse!

# Everyone is on Discourse You can prompt the attention of anyone in the team with personal tags such as @jacky

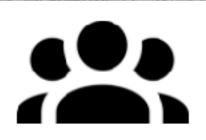

**IOB22 Community** 

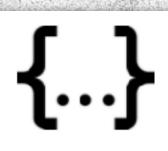

**Programming Assignments** 

0

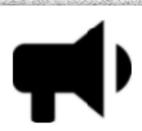

#### **Course Feedback**

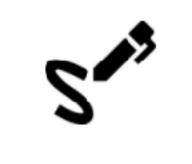

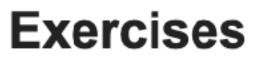

# **Answer on Discourse!** IOB22 > Getting Started

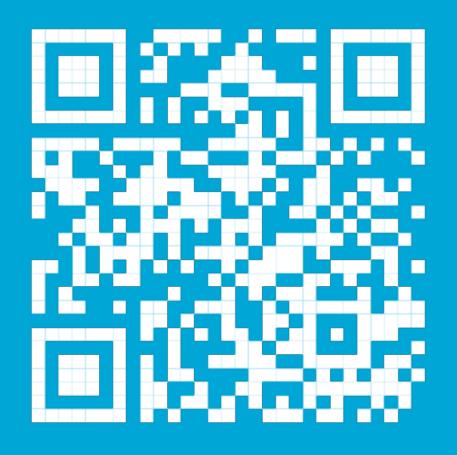

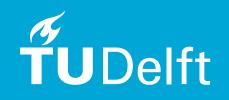

# About you

How do you rate the importance of digital knowledge and skills for designers?

What is your programming experience?

How do you feel about this course?

# Learning Objectives

#### Digital Product Development IOB22

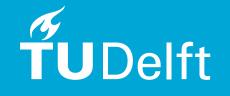

# What am I Going to Learn?

# Explain Specify Develop Analyse

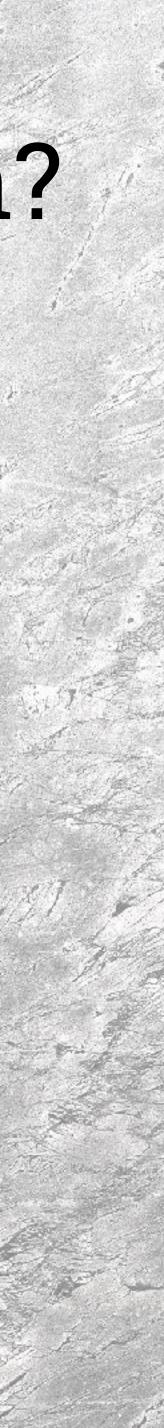

# What's the Plan?

2

6

#### technical requirements

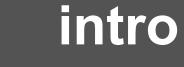

Digital Product

Development

Canvas

#### infrastructure

#### business

#### organisation, process and role

0

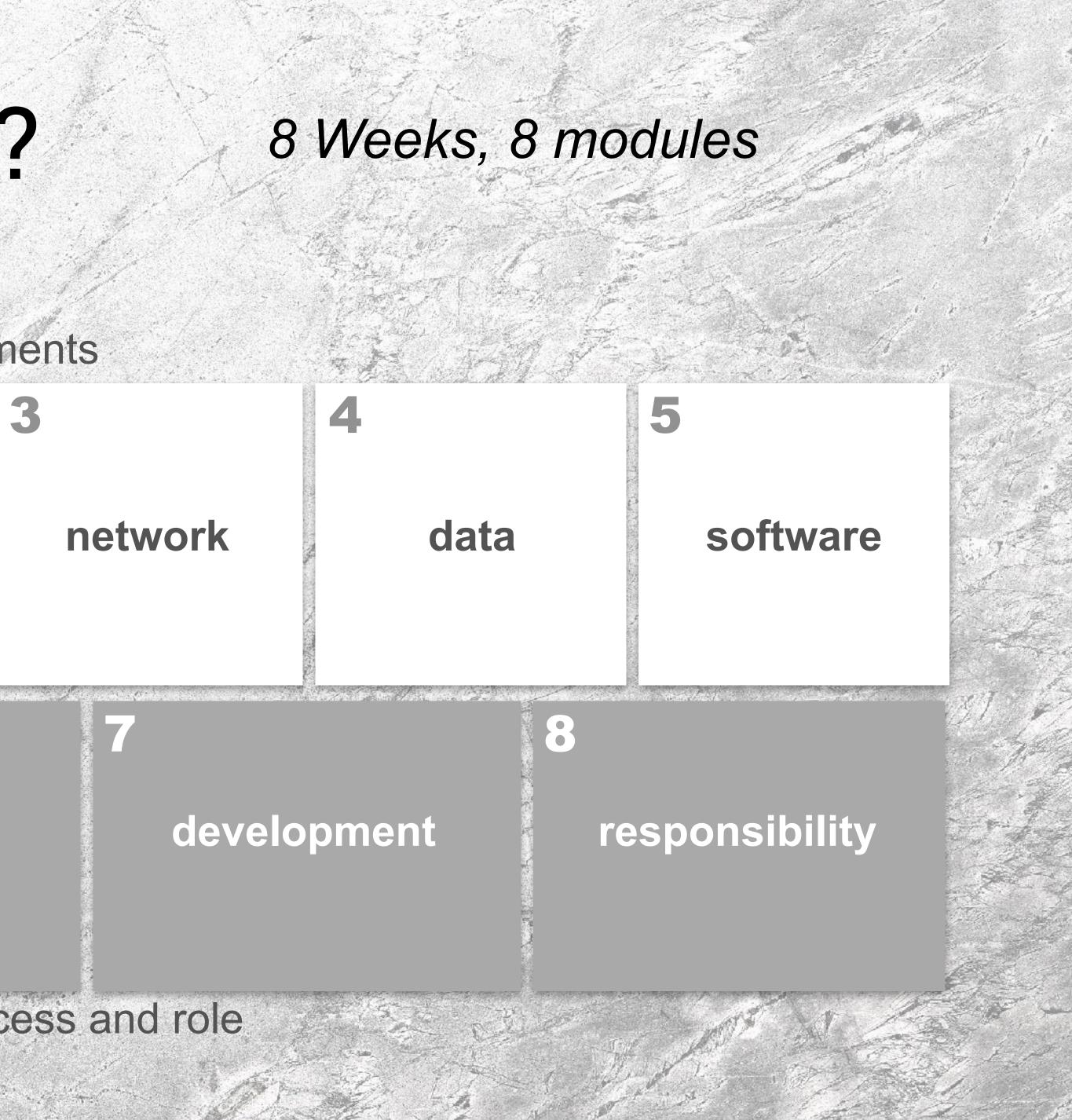

# Weekly Rhythm

Course Home Content Collaboration - Assignments Ouriginal Grades Help

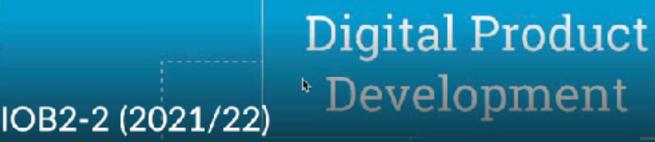

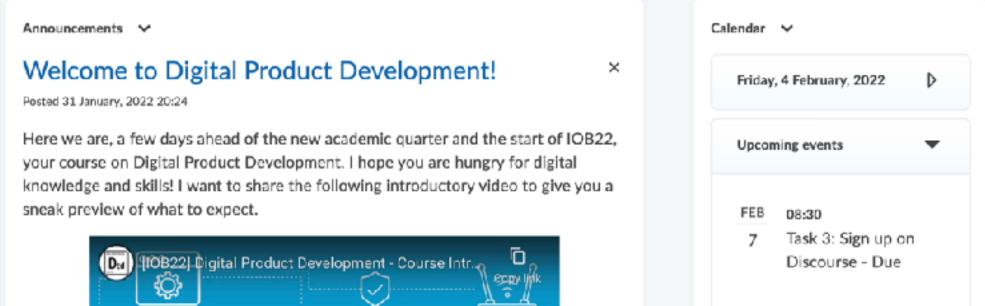

#### **Brightspace > Activities** Weekly suggested list of task

**Monday Morning** Watch Videos on Brightspace Share thoughts, reactions, impressions and questions on Discourse

Get together with your group Work on your exercise on Miro

Share your conclusions and reflections on Discourse

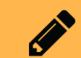

9

Formulate Quiz Questions

4 hours, anytime during the week

Watch Python Programming Introduction Practice through the Python assignment in Replit

> Post & answer Python-related questions on Discourse

**Wednesday Afternoon** Attend programming sandpit driven by your questions

Take the quiz

Explore, react, interact on Discourse

Read book chapter on Brightspace

3

Ë

Attend the live feedback session Receive tips and tops Discuss questions in break out rooms

**Modules Weeks** 

Introduction Feb 7

**Feb 14** Infrastructure

> Network **Feb 21**

> > Data Mar 28

Software Mar 7

Business Mar 14

Development Mar 21

Responsibility Mar 28

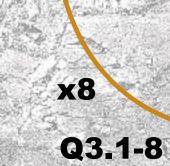

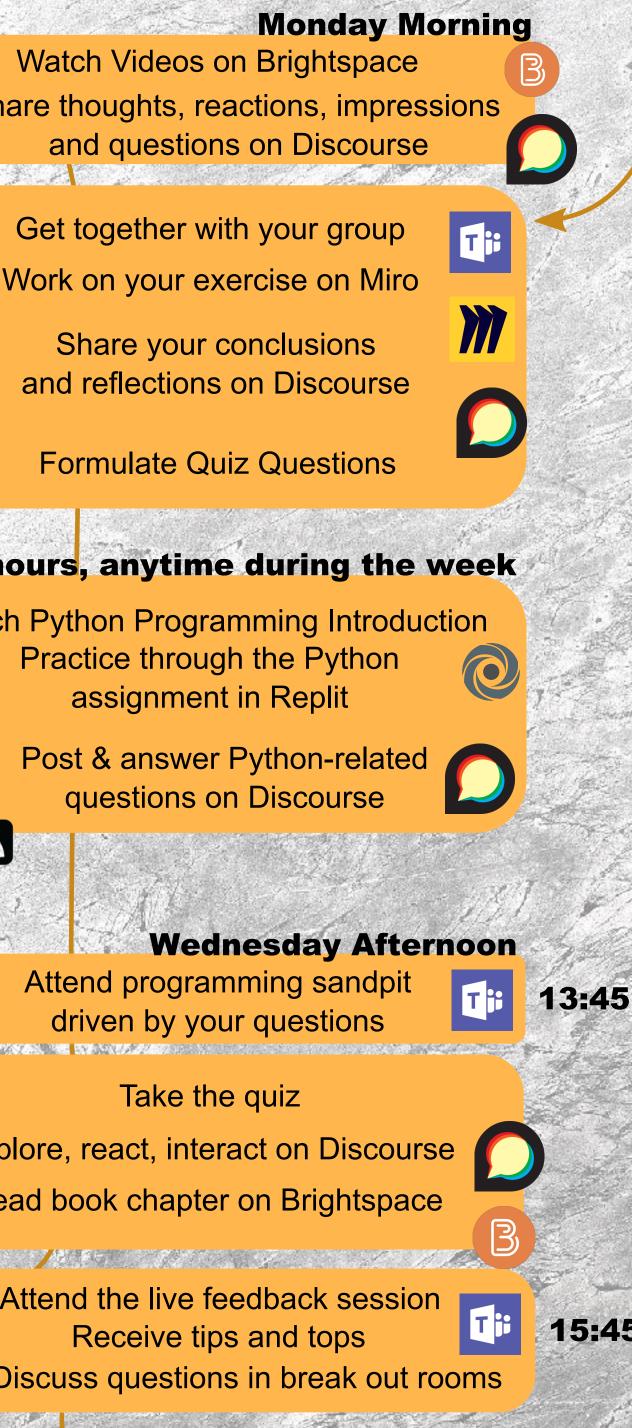

# Self-Study Material

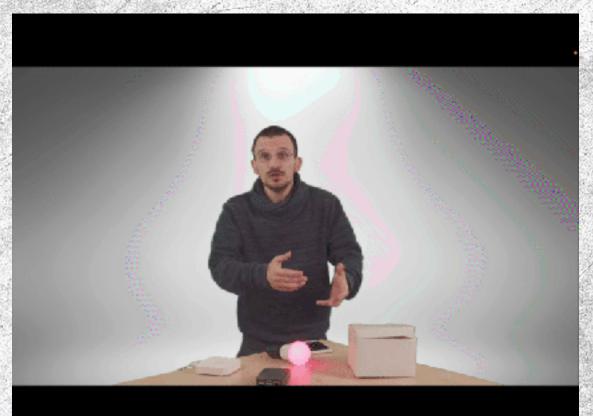

#### **Short Videos**

#### **Brightspace > Material All material per module**

**JUDelft** 

#### O'REILLY"

#### Designing Connected Products

Claire Rowland, Elizabeth Goodman. Martir Charlier, Ann Light & Alfred Lui Forewordby Tom Igoe

DESIGNED BY

#### Software Development, Design and Coding

With Patterns, Debugging, Unit Testing, and Refactoring

Learn the principles of good software design, and how to turn those principles into great code

Second Edition

John F. Dooley

Apress

You're holding a handbook for visionaries, game changers, and challengers striving to defy outmoded business models and design tomorrow's enterprises. It's a book for the . . .

Business Model Generation

#### Book chapters

# Group Exercise

- Monday Mornings 10:45 (2hrs)
  - Get together with your group in studio 1-14 or group MS Team channel
  - Connect to Miro and create a new board with the exercise template
  - Complete the exercise

 Post your conclusion, reflections and question on Discourse

#### hrs) ip in am

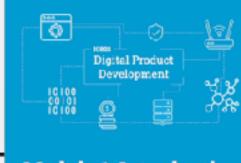

φΔ±Q

miro New UI Exercise Module 1 - Draft 🗇

#### Module 1: Introduction

Getting familiar with the components of a digital product through the Digital Product Development Canvas In this first assignment, we propose you to start your Journey through the Digital Product Development Canvas. You have received limited, broad knowledge about what are digital products and we would like you to develop further this knowledge on your own, together with the members of your group. Whether we design a digital or non digital product, first, we need to do our homework and investigate the targeted context. In this search, you will certainly encounter many concepts, technologies, mechanisms that you do not understand, many of them will be covered in the upcoming modules. Here you are making your first experience so that you can relate to it when your are provided with more knowledge.

> WHAT THALL WE DELIVER AND WHEN THIS IS HARES IT SHEST

#### We give primarily feedback on your conclusion, reflection and questions posted on Discourse.

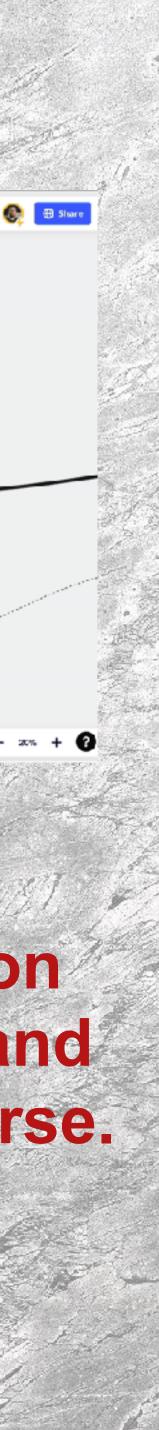

# Python Programming Assignments

#### Self-study, 4hrs a week

#### 5 assignments in total

#### Support on Discourse

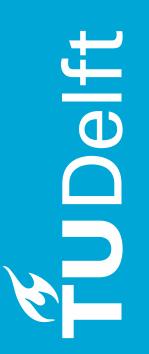

Wednesdays 13:45 Weekly programming sandpit

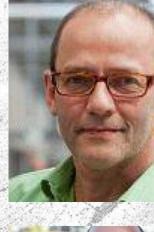

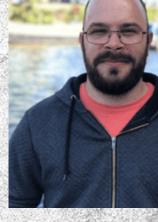

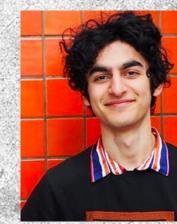

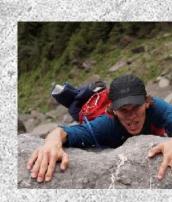

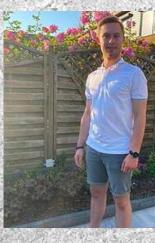

Home

| Computational Thinking |
|------------------------|
| Environment            |
| 01 Calculator          |
| 02 Vending Machine     |
| 03 eReader             |
| 04 Generative Art      |
| 05 COVID Dashboard     |
| Data-Centric Design    |
| Practice               |
| Prototyping            |
| Troubleshooting        |
| Key Concepts           |

This site uses Just the Docs, a documentation theme for Jekyll.

## From Design to Computational Thinking with Python

TABLE OF CONTENTS

- 1 Introduction
- 2 Python Programming Assignments
- 3 What's next?

#### Introduction

Welcome to this practical introduction to Computational Thinking for designers. As Industrial Design Engineers, you continuously train yourself to master Design Thinking. Through this process, you **empathise**, **define**, **ideate**, **prototype** and **test**. As digital technology becomes ubiquitous, it impacts your design solutions and design process.

Your products embed or rely on computers to realise some of their functionalities. Your prototype involves computers to test and analyse the feasibility of your solutions. Your data combines qualitative and quantitative material to understand the challenges to address appropriately. For each of these tasks, you need a proper understanding of how computers manipulate information and how you can teach computers what you want them to do.

Along with your Design Thinking, this series of Python programming assignments aims to get you acquainted with another complementary approach: Computational Thinking. Computational Thinking relies on four steps. First, we **decompose the problem** into smaller parts, breaking it down to identify precisely each component of the problem to solve. Then, we **look for patterns**, similarities that we can tackle the same way. Third, it leads us to **elaborate components** for our Design that we can reuse for a whole category of problems (generalisation) that we can reuse without looking inside (abstraction). Finally, we **design an algorithm**, instructions that tell the computer what to do.

By the end of this series of Python programming assignments, you should have the confidence to use the Computational Thinking approach to teach computers simple tasks to perform. In addition, you should be able to break down simple problems into plain English instructions. Finally, you should be able to autonomously search the Internet for the Python syntax that is not yet in your toolbox.

Disclaimer! While we believe that industrial designers should get acquainted with Computational Thinking in a way that fits their discipline, we do not pretend we have the solution yet. We welcome your comments and suggestion for improvement. Reach out to Jacky (J.Bourgeois@tudelft.nl)

# Feedback Session

Interactive panel discussions Reaction to your work on Discourse Tips, Tops, Q&A, Polls Examples of exam questions

Hybrid: 65 students are randomly selected each week to attend in Joost van der Grinten

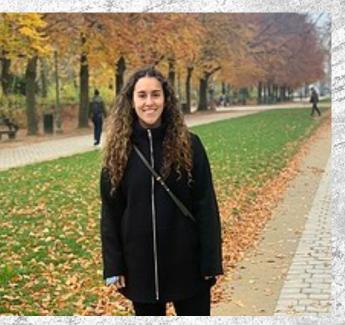

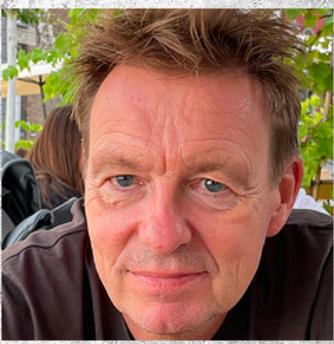

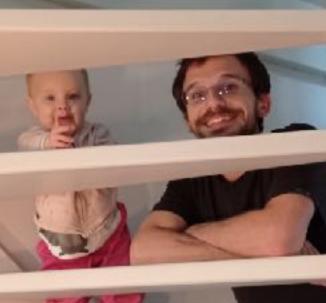

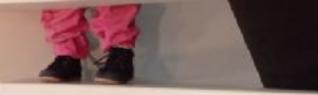

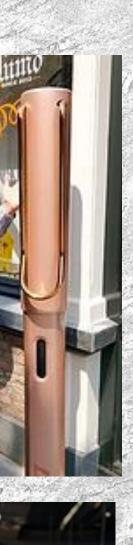

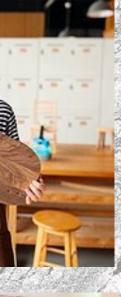

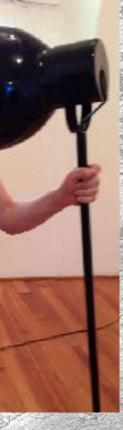

# How do I get Graded?

# Online (Möbius), open-book exam on April 13 (Wednesday, week 10)

# Multiple-choice questions Fill in the blanks questions Programming questions

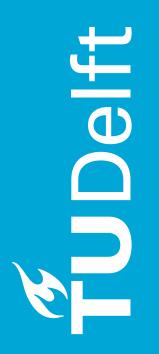

# No Other Grade?

 No other grade. • All activities are formatives. The teaching team provide the structure You are in charge of your learning Ask questions and try out The more you engage in exercises and discussions, the more you gain feedback

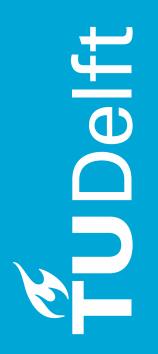

# Attendance check

 Only today for closing the student list Sign the student list in the studios Add an 'online' note for your group member attending via the MS Teams group channel. Group entirely online: give me a nudge on MS Teams so that I can drop-in

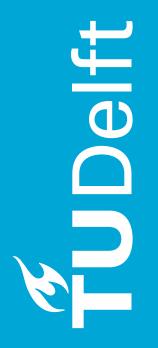

# Contact

# Discourse for all content related matter For personal matter: dpd-io@tudelft.nl

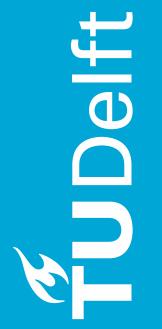

# Discourse Moderators / Python Support

#### @iantiemann

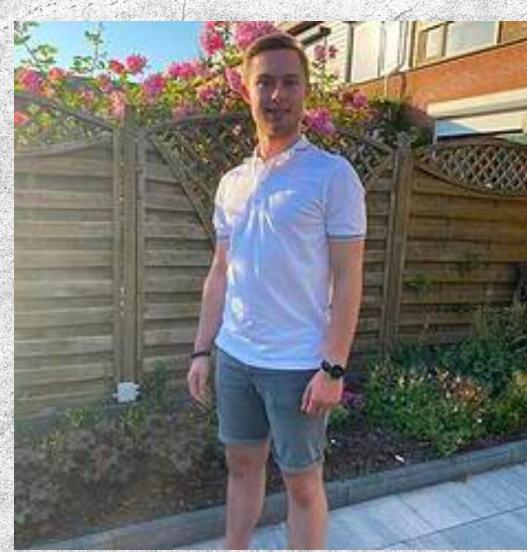

Pssst .... they took this course last year, Ask them for tips!

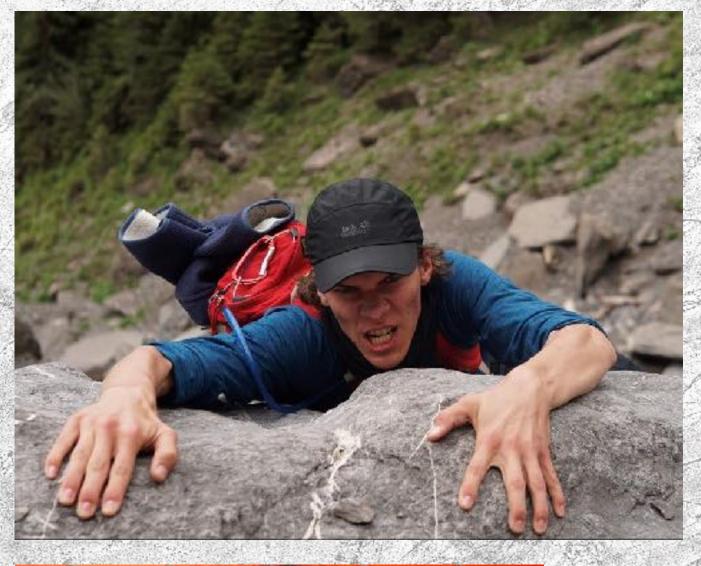

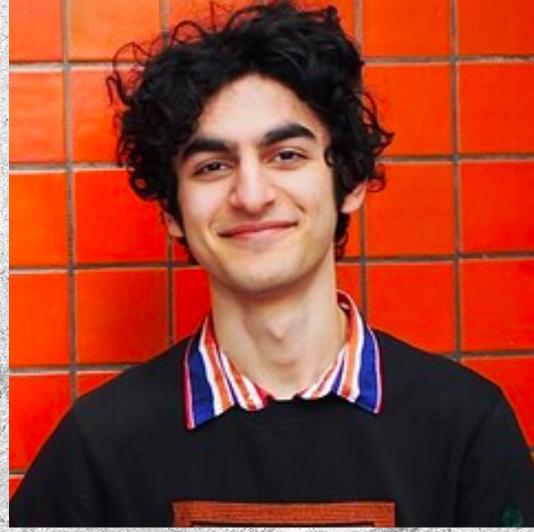

#### @Floris\_de\_Groot

#### @SepehrTA

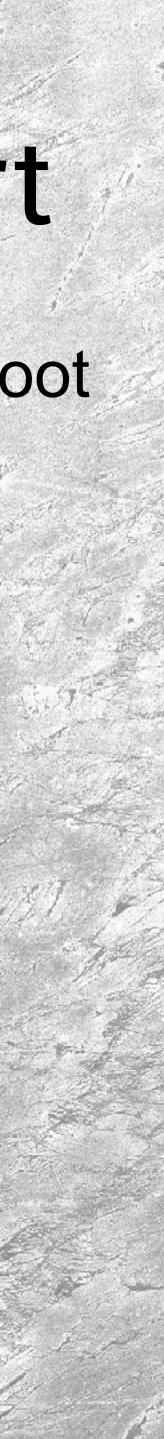

# What's next?

### Interactive Session

# Discovering the Digital Product Development Canvas

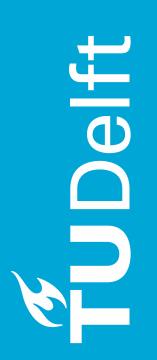

#### @sjoerdvandommelen

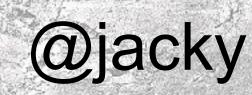

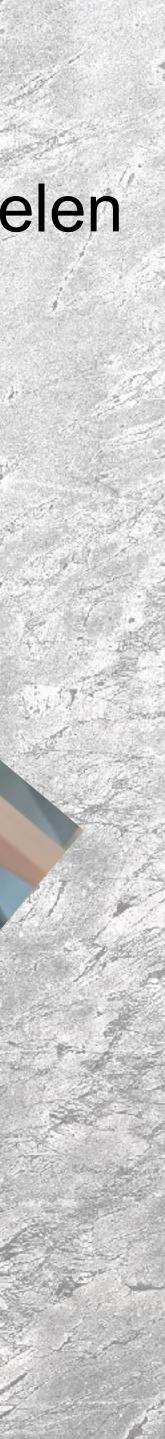

# Break

# Get some fresh air!

**10 minute break** 

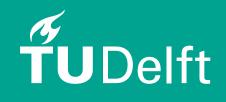

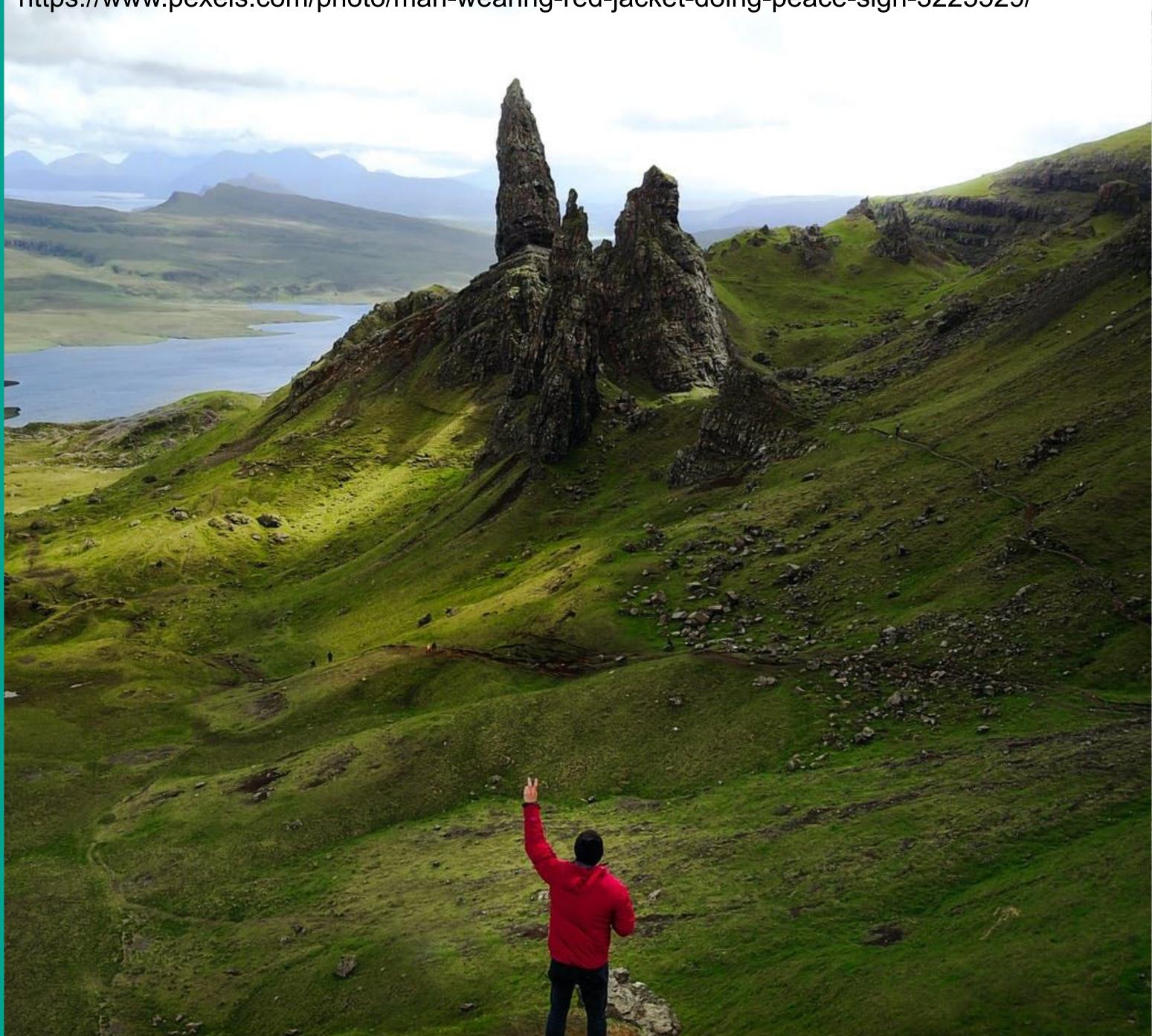

https://www.pexels.com/photo/man-wearing-red-jacket-doing-peace-sign-3225529/